## Autocad 2010 activation key max pdf

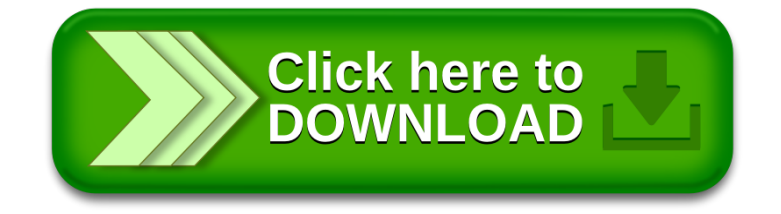